# Mathematik für Ökonomen – WS 2022/23 – Campus Duisburg

Prof. Dr. V. Krätschmer/Dr. Rene Simon, Fakultät für Mathematik

# Klausur Mathematik für Ökonomen A

07.02.2023, 09:00-11:00 Uhr (120 Minuten)

• Erlaubte Hilfsmittel: Nur reine Schreib- und Zeichengeräte. Der Einsatz anderer Hilfsmittel – so z.B. schriftliche Unterlagen, elektronische Geräte wie Handy oder Rechner jeder Art – wird ohne genauere Prüfung der tatsächlichen Verwendung als Täuschungsversuch gewertet.

- Die Klausur muss geheftet bleiben.
- Bei Klausurunterbrechung müssen die Klausur und ein Ausweis bei der Aufsicht hinterlegt werden. Eine (gehäufte) vorzeitige Abgabe stört. In den letzten 30 Minuten ist daher keine vorzeitige Abgabe möglich.
- Während der Klausur können keine Fragen zu den Aufgaben gestellt werden, die Aufgabenstellung entspricht genau der frühzeitig angekündigten und geübten Form.

Die Klausur besteht aus 9 Aufgaben,

dabei sind die erreichbaren Punkte auf dem Deckblatt und zusätzlich auch an jeder Aufgabe kenntlich gemacht. Insgesamt sind 50 Punkte erreichbar. Ab erreichten 23 Punkten ist die Klausur bestanden, gutes Gelingen!

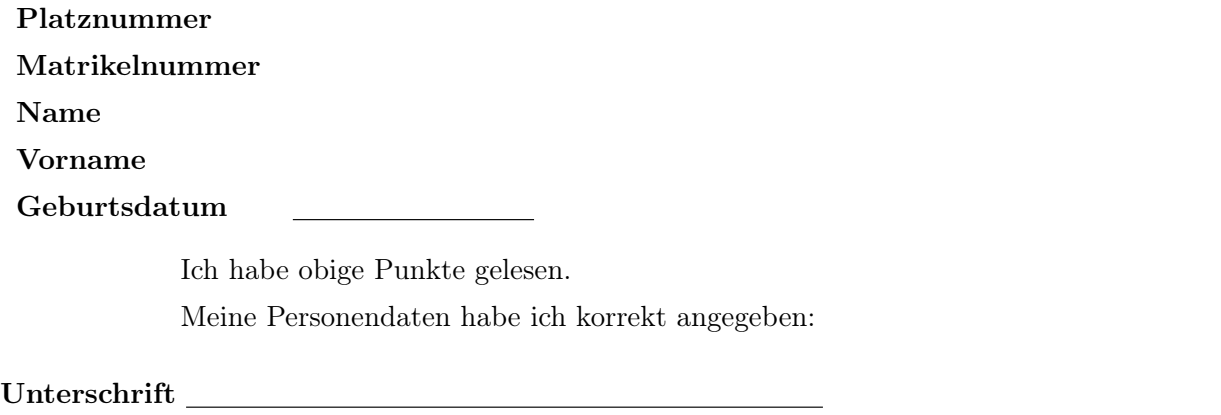

NUR für Teilnehmer im DRITTEN Versuch, die eine frühzeitige Bestehensbenachrichtigung wünschen. Direkte eMail-Adresse (bitte gut lesbar):

Einträge der Klausuraufsicht: Unterbrechungen Abgabe

Abschnitt für Korrektur!

[Seite 1 von 12]

# Thema: Lineare Ungleichungssysteme

[3] Bestimmen Sie die Lösungsmenge L des folgenden Ungleichungssystems und skizzieren Sie sie:

- (1)  $2 \cdot y 2 \cdot x \leq 2$
- (2)  $2 \cdot y + x \geq 5$
- $(3)$   $-2 \cdot y$   $+\frac{1}{2}$  $\frac{1}{2} \cdot x \leq -\frac{1}{2}$
- (4)  $y + x \le 9$

Ergebniskontrolle:

$$
L = \left\{ (x, y) : y \le 1 + x \text{ und } y \ge \frac{5}{2} - \frac{1}{2} \cdot x \text{ und } y \ge \frac{1}{4} + \frac{1}{4} \cdot x \text{ und } y \le 9 - x \right\}
$$

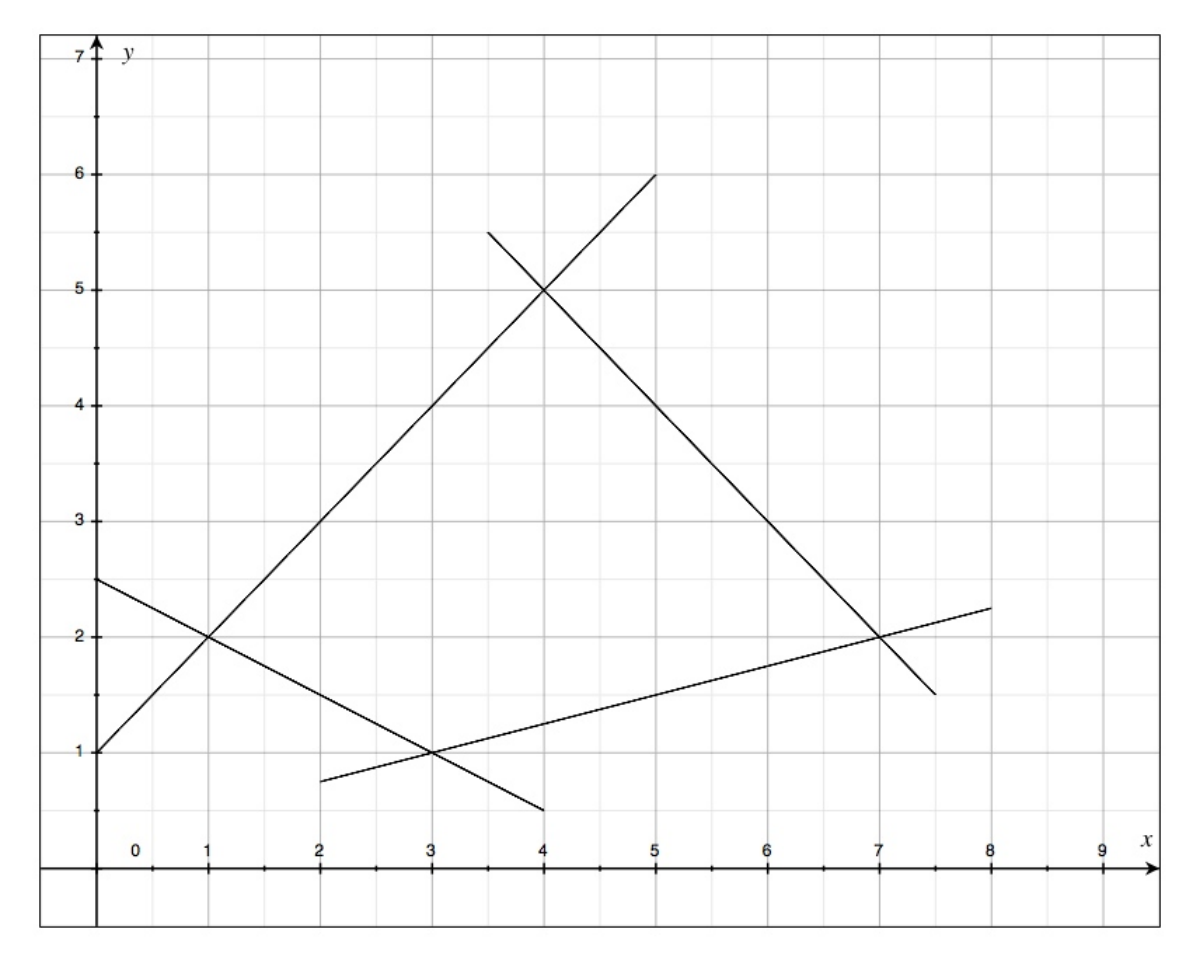

(Ersatzvorlage siehe Anhang)

[Seite 2 von 12]

#### Thema: Rechnen mit Matrizen

[5] Bei einem zweistufigen Produktionsprozess sind die beiden folgenden (einstufigen) Bedarfstabellen gegeben:

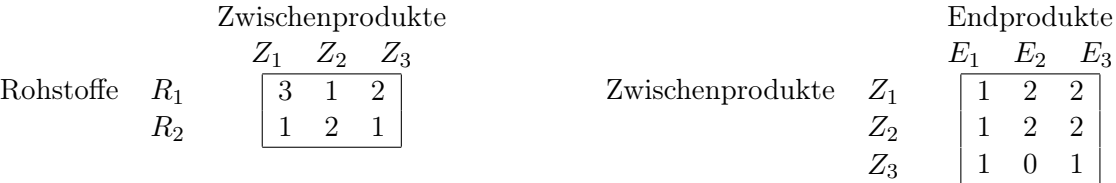

Rohstoffpreise  $r = (r_1, r_2) = (2, 2)$ .

- (a) Berechnen Sie  $M_{RE}$ , die Bedarfstabelle der Gesamtverarbeitung.
- (b) Wieviele Einheiten von Rohstoff R<sup>2</sup> werden zur Herstellung von 1 Einheit des Endproduktes  $E_3$  benötigt?
- (c) Welcher Rohstoffbedarf  $R = \begin{pmatrix} R_1 \\ R_2 \end{pmatrix}$  $R_{2}$ entsteht bei der Endproduktion  $E =$  $\sqrt{ }$  $\overline{1}$ 3 1 2  $\setminus$  $\vert$  ?

Und welche Rohstoffkosten entstehen hierbei?

## Ergebniskontrolle:

- (a)  $M_{RE} = M_{RZ} \cdot M_{ZE} = \begin{pmatrix} 3 & 1 & 2 \\ 1 & 2 & 1 \end{pmatrix}$ .  $\sqrt{ }$  $\overline{1}$ 1 2 2 1 2 2 1 0 1  $\setminus$  $= \left( \begin{array}{cc} 6 & 8 & 10 \\ 4 & 6 & 7 \end{array} \right)$
- (b) Der Bedarf an Rohstoff  $R_2$  für eine Einheit von Endprodukt  $E_3$  entspricht dem Matrixelement von  $M_{RE}$  in der zweiten Zeile und dritten Spalte, also werden 7 Einheiten von Rohstoff  $R_2$  für 1 Einheit von  $E_3$  benötigt.

(c) 
$$
R = M_{RE} \cdot E = \begin{pmatrix} 46 \\ 32 \end{pmatrix}
$$
, Rohstoffkosten =  $r \cdot R = (2, 2) \cdot \begin{pmatrix} 46 \\ 32 \end{pmatrix} = 156$ 

#### Thema: Anwendungen des Gauß-Jordan Algorithmus

[3] (a) Bei Anwendung Gauß-Jordan-Algorithmus zur Lösung eines linearen Gleichungssystems  $Ax = b$ erhält man folgendes Schlußtableau.

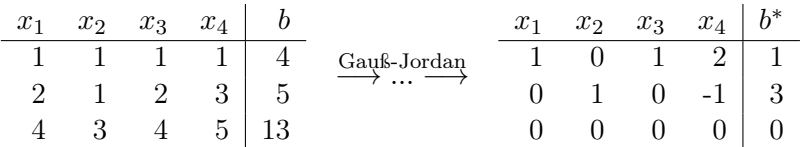

- (i) Bestimmen Sie anhand des Schlußtableaus die Lösungsmenge des linearen Gleichungssystems.
- (ii) Berechnen Sie den Lösungsvektor  $(x_1, x_2, x_3, x_4)^T$  des linearen Gleichungssystems, bei Wahl von  $x_3 = x_4 = 1$ .
- [6] (b) Gegeben sei die folgende Matrixgleichung, wobei Y unbekannt ist:

$$
\underbrace{\left(\begin{array}{ccc} 3 & 3 & 6 \\ 4 & -1 & 2 \end{array}\right)}_{A} \cdot Y = \underbrace{\left(\begin{array}{ccc} 3 & 3 \\ -2 & 2 \end{array}\right)}_{B}
$$

- (i) Welche Dimension muß Y besitzen?
- (ii) Bestimmen Sie mit Hilfe des GJ-Algorithmus die allgemeine Lösung für Y .
- (iii) Wie ändert sich die allgemeine Lösung Y, wenn in obiger Matrixgleichung in den Matrizen A und B jeweils alle Elemente halbiert werden. Begründen Sie bitte Ihre Aussage.
- (iv) Bestimmen Sie die allgemeine Lösung der Matrix-Gleichung  $X \cdot A^T = B^T$ .

#### Ergebniskontrolle:

(a) zu (i):

Beim LGS  $Ax = b$  sind 2 Variablen frei wählbar. Ein Bsp. für die Darstellung der Lösungsmenge:

$$
L_b = \left\{ \left( \begin{array}{c} x_1 \\ x_2 \\ x_3 \\ x_4 \end{array} \right) \quad : \quad \begin{array}{c} x_1 = 1 - x_3 - 2 \cdot x_4 \\ x_2 = 3 + x_4 \\ x_3 \in \mathbb{R} \\ x_4 \in \mathbb{R} \end{array} \right\}
$$

zu  $(ii)$ :

Aus Teil (i) ergibt sich für  $x_3 = x_4 = 1$ 

$$
x_1 = 1 - x_3 - 2 \cdot x_4 = 1 - 1 - 2 = -2
$$
 and 
$$
x_2 = 3 + x_4 = 3 + 1 = 4.
$$

D.h. in diesem Falle ist  $(-2, 4, 1, 1)^T$  der entsprechende Lösungsvektor.

(b) zu (i):

Y ist eine Matrix mit 3 Zeilen und 2 Spalten.

[Seite 4 von 12]

zu (ii):

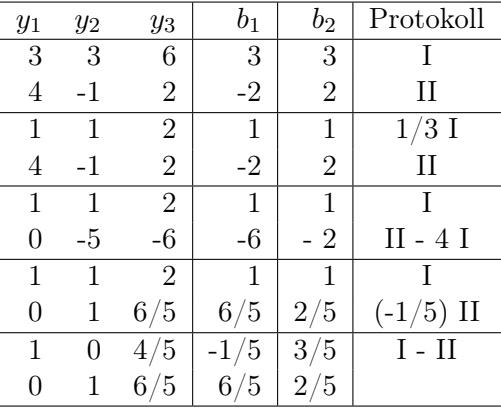

Lösung Y von  $A \cdot Y = B$  spaltenweise.

$$
\mathbb{L}_1 = \{ (-1/5 - 4/5 \ x_3, 6/5 - 6/5 \ x_3, x_3)^T : \ x_3 \in \mathbb{R} \}
$$
  

$$
\mathbb{L}_2 = \{ (3/5 - 4/5 \ x_3, 2/5 - 6/5 \ x_3, x_3)^T : \ x_3 \in \mathbb{R} \},
$$

wobei die  $x_3$  in  $\mathbb{L}_1$  und  $\mathbb{L}_2$  unabhängig voneinander frei wählbar sind, d.h.

$$
Y = \begin{pmatrix} (-1/5 - 4/5 a) & (3/5 - 4/5 b) \\ (6/5 - 6/5 a) & (2/5 - 6/5 b) \\ a & b \end{pmatrix}_{3 \times 2} \text{ mit } a, b \in \mathbb{R} \text{ frei wählbar.}
$$
  
 
$$
\frac{\text{zu (iii):}}{\text{es gilt}} \qquad \left(\frac{1}{2} \cdot A\right) \cdot Y = \frac{1}{2} \cdot B \Leftrightarrow A \cdot Y = B,
$$

also dieselbe allgemeine Lösung wie bei der Matrixgleichung  $A \cdot Y = B$ .

zu (iv):

es gilt

$$
X \cdot A^T = B^T \Leftrightarrow A \cdot X^T = B.
$$

Also erhält man  $X = Y^T$  als Lösung von  $X \cdot A^T = B^T$ , wobei Y die Lösung von  $A \cdot Y = B$ bezeichne.

## Thema: Zinsrechnung

Voraussetzung: Jährliche Verzinsung (Zinseszins) und ein Anfangswert  $K_0 > 0$ .

- [2] (a) Gegeben: Laufzeit  $n = 3$ . Wie hoch ist die erforderliche Rendite  $i = p\%$ , damit der Zielwert  $K_3$  um 25% über dem Anfangswert  $K_0$  liegt?
- [2] (b) Gegeben:  $i = 3\%$  und ein Zielwert  $K_x$ , der 25% über dem Anfangwert  $K_0$  liegt. Erforderliche Laufzeit  $n = ?$

```
(d.h. mit der n-ten Verzinsung soll K_n erstmals die Bedingung K_n \geq K_x erfüllen)
```
[2] (c) Gegeben: Laufzeit  $n = 3$  und Zinsstaffel  $10\%, 21\%, 0\%$ . Berechnen Sie den Zielwert  $K_3$  bei einem Anfangswert von  $K_0 = 1000$  und den effektiven Zinssatz  $i_{\text{eff}}$ .

Hilfswerte:  $1.25^{\frac{1}{3}} \approx 1.08$ , ln  $1.03 \approx 0.03$ , ln  $1.25 \approx 0.22$ , ln  $1.5 \approx 0.41$ ,  $11^3 = 1331$ , ln  $2.5 \approx 0.92$ 

# Ergebniskontrolle:

(a)  $K_3 = 1.25 \cdot K_0 = K_0 \cdot (1 + i)^3 \Leftrightarrow 1 + i = (1.25)^{\frac{1}{3}} \approx 1.08 \Leftrightarrow i = 0.08 = 8\%$ 

(b) 
$$
K_x = 1.25 \cdot K_0 = K_0 \cdot (1.03)^x \Leftrightarrow x = \frac{\ln(1.25)}{\ln(1.03)} \approx \frac{0.22}{0.03} = \frac{22}{3}; n = \lceil x \rceil = 8
$$

(c) 
$$
K_3 = (1.1 \cdot 1.21 \cdot 1) \cdot 1000 = 11 \cdot 121 = 11^3 = 1331
$$
  
 $i_{\text{eff}} = (1.1 \cdot 1.21 \cdot 1)^{\frac{1}{3}} - 1 = (1.1^3)^{\frac{1}{3}} - 1 = 1.1 - 1 = 0.1 = 10\%$ 

[Seite 6 von 12]

# Thema: Grenzwerte von Funktionen und Stetigkeit von Funktionen mit 1 Variablen

Bestimmen Sie folgende Grenzwerte:

[1] (a) 
$$
\lim_{x \to -4} (x^2 + 5 \cdot x + 12)^{4/3}
$$

Ergebniskontrolle:

$$
\lim_{x \to -4} (x^2 + 5 \cdot x + 12)^{4/3} = (16 - 20 + 12)^{4/3} = 8^{4/3} = 16.
$$

[1] (b)  $\lim_{x \to \infty} \frac{1}{\sqrt{x}}$  $\overline{x}$ 

Ergebniskontrolle: siehe Skript, Thema 4, Bsp 6, (c)

$$
\lim_{x \to \infty} \frac{1}{\sqrt{x}} = \lim_{x \to \infty} x^{-1/2} = 0.
$$

[2] (c)  $\lim_{x \to 1/2} e^{|\ln x|}$ 

## Ergebniskontrolle:

$$
\lim_{x \to 1/2} e^{|\ln x|} = e^{|\ln(1/2)|}.
$$

ln streng monoton wachsend, also  $\ln(1/2) < \ln 1 = 0$ . Daher  $|\ln(1/2)| = -\ln(1/2)$ , und somit

$$
\lim_{x \to 1/2} e^{|\ln x|} = e^{-\ln(1/2)} = \frac{1}{e^{\ln(1/2)}} = \frac{1}{1/2} = 2.
$$

## alternativ:

 $e^{|\ln(1/2)|} = e^{|\ln(2)|}$ . Außerdem ln streng monoton wachsend, also  $\ln(2) > \ln 1 = 0$ . Daher  $|-ln(2)| = ln(2)$ , und somit

$$
\lim_{x \to 1/2} e^{|\ln x|} = e^{\ln(2)} = 2.
$$

[Seite 7 von 12]

# Thema: Optimierungsaufgaben mit 1 Variablen

Gegeben  $f(x) = (2 \cdot x + 1)^{5/2} - 40 \cdot x$  mit  $D(f) = [0, 4]$ . Beachte: 1. Ableitung ist gegeben! f hat die Ableitung  $f'(x) = 5 \cdot (2 \cdot x + 1)^{3/2} - 40.$ 

[4](a) Bestimmen Sie auf Basis dieser Information alle lokalen Maximal- und Minimalpunkte (Maximal- bzw. Minimalstellen und zugehörige Funktionswerte) von f über dem Definitionsbereich.

## Ergebniskontrolle:

Zunächst Bestimmung der stationären Stellen von  $f(x)$ :

$$
f'(x) = 0 \Leftrightarrow 5 \cdot (2 \cdot x + 1)^{3/2} - 40 = 0
$$
  

$$
\Leftrightarrow 5 \cdot (2 \cdot x + 1)^{3/2} = 40
$$
  

$$
\Leftrightarrow (2 \cdot x + 1)^{3/2} = 8
$$
  

$$
\Leftrightarrow 2 \cdot x + 1 = 8^{2/3} = 4
$$
  

$$
\Leftrightarrow x = 3/2
$$

 $3/2 \in D(f)$  und keine Randstelle von  $D(f)$ . Also  $x = 3/2$  einzige stationäre Stelle.

Für Untersuchung, ob stationäre Stelle lokale Extremstelle ist, Berechnung von  $f''(x)$ 

 $f''(x) = 15 \cdot (2 \cdot x + 1)^{1/2}$  $f''(3/2) = 15 \cdot (3+1)^{1/2} = 30 > 0$ , also  $x = 3/2$  lokale Minimalstelle mit  $f(3/2) =$  $(3+1)^{5/2}$  – 60 = 32 – 60 = -28.

[2](b) Untersuchen Sie auf globale Maximal- und Minimalpunkte (Maximal- bzw. Minimalstellen und zugehörige Funktionswerte) von f über dem Definitionsbereich.

### Ergebniskontrolle:

$$
f(0) = (0+1)^{5/2} + 0 = 1 \text{ und } f(4) = (8+1)^{5/2} - 160 = 3^5 - 160 = 83. \text{ Es gilt}
$$

$$
f(3/2) = -28 < 1 = f(0) < 83 = f(4).
$$

Somit erhalten wir

 $-28 = f(3/2)$  als minimalen Wert von  $f(0), f(3/2), f(4),$ 

83 =  $f(4)$  als maximalen Wert von  $f(0)$ ,  $f(3/2)$ ,  $f(4)$ .

D.h. (3/2, −28) ist globaler Minimalpunkt, und (4, 83) ist globaler Maximalpunkt.

## Thema: Partielle Ableitungen

[5] Berechnen Sie für die Funkion  $f(x,y) = \ln(x \cdot y + x^2 + y)$   $(x > 0, y > 0)$  die partiellen Ableitungen  $f'_x$ ,  $f'_y$ , sowie  $f''_{xx}$ ,  $f''_{yy}$ ,  $f''_{yx}$ .

## Ergebniskontrolle:

$$
f'_x(x,y) = \frac{2 \cdot x + y}{x \cdot y + x^2 + y}
$$
  
\n
$$
f''_{xx}(x,y) = \frac{2 \cdot (x \cdot y + x^2 + y) - (2 \cdot x + y) \cdot (2 \cdot x + y)}{(x \cdot y + x^2 + y)^2} = \frac{2 \cdot (x \cdot y + x^2 + y) - (2 \cdot x + y)^2}{(x \cdot y + x^2 + y)^2}
$$
  
\n
$$
f'_y(x,y) = \frac{x+1}{x \cdot y + x^2 + y}
$$
  
\n
$$
f''_{yy}(x,y) = -\frac{(x+1)^2}{(x \cdot y + x^2 + y)^2}
$$
  
\n
$$
f''_{yx}(x,y) = \frac{x \cdot y + x^2 + y - (x+1)(2 \cdot x + y)}{(x \cdot y + x^2 + y)^2} = \frac{-x^2 - 2 \cdot x}{(x \cdot y + x^2 + y)^2}
$$

[Seite 9 von 12]

#### Thema: Partielle und totale Marginalanalyse

- [5] Die Gesamtnachfrage eines Gutes im EU-Wirtschaftraum sei modelliert durch die Funktion  $f(x,y) = 100 \cdot x^{-2/3} \cdot y^{3/4}$  mit Preis  $x > 0$  und mittlerem Einkommen  $y > 0$ . Weiterhin sei die Basisstelle  $(x_0, y_0)$  mit  $x_0 = 40$  und  $y_0 = 10$  vorgegeben.
	- (a) Bestimmen Sie die Preiselastizität  $\mathcal{E}^f_x$  und die Einkommenselastizität  $\mathcal{E}^f_y$  an der obigen Basisstelle.
	- (b) Geben Sie eine Abschätzung für die relative Veränderung der Funktion f an der obigen Basisstelle, wenn sich dort der Preis um 3% vermindert und das mittlere Einkommen um 2% erhöht.

### Ergebniskontrolle:

(a) 
$$
\mathcal{E}_x^f(x_0, y_0) = x_0 \cdot \frac{f'_x(x_0, y_0)}{f(x_0, y_0)}
$$
 und  $\mathcal{E}_y^f(x_0, y_0) = y_0 \cdot \frac{f'_y(x_0, y_0)}{f(x_0, y_0)}$ mit  

$$
f'_x(x, y) = -\frac{200}{3} \cdot x^{-5/3} \cdot y^{3/4} \text{ und } f'_y(x, y) = 75 \cdot x^{-2/3} \cdot y^{-1/4}.
$$

Also gilt an der Basisstelle  $(x_0, y_0) = (40, 10)$ 

$$
\mathcal{E}_x^f(x_0, y_0) = 40 \cdot \frac{-200 \cdot 40^{-5/3} \cdot 10^{3/4}}{3 \cdot 100 \cdot 40^{-2/3} \cdot 10^{3/4}} = -\frac{2 \cdot 40^{-2/3}}{3 \cdot 40^{-2/3}} = -\frac{2}{3}
$$

und

$$
\mathcal{E}_y^f(x_0, y_0) = 10 \cdot \frac{75 \cdot 40^{-2/3} \cdot 10^{-1/4}}{100 \cdot 40^{-2/3} \cdot 10^{3/4}} = \frac{3 \cdot 10^{3/4}}{4 \cdot 10^{3/4}} = \frac{3}{4}.
$$

(b) 
$$
\frac{df}{f} \approx \mathcal{E}_x^f(x_0, y_0) \cdot \frac{dx}{x_0} + \mathcal{E}_y^f(x_0, y_0) \cdot \frac{dy}{y_0} = -\frac{2}{3} \cdot (-3)\% + \frac{3}{4} \cdot 2\% = 3.5\%
$$

d.h. die relative Veränderung von  $f(40, 10)$  zu  $f(38.8, 10.2)$  beträgt ca. 3.5%.

[Seite 10 von 12]

# Thema: Optimierungsaufgaben mit 2 Variablen (mit oder ohne Nebenbedingung)

[7] Gegeben sei die Gesamtkostenfunktion  $f(x, y) = 2 \cdot x^2 + y^2$  eines Unternehmens in Abhängigkeit vom Kapitaleinsatz  $x > 0$  und Arbeitseinsatz  $y > 0$ . Untersuchen Sie durch Anwendung der Lagrange-Methode diese Funktion auf (lokale) Extremwerte unter der Erlösbedingung  $4 \cdot x + 2 \cdot y = 12.$ 

(Ggf. angeben: Extremalstellen und die zugehörigen Funktionswerte). Bestimmen Sie bei Ihrem Vorgehen explizit die Lagrangefunktion

### Formel für die berandete Hesse-Determinante:

$$
D(x, y, \lambda) = (f''_{xx}(x, y) + \lambda \cdot b''_{xx}(x, y)) \cdot (b'_y(x, y))^2 - 2 \cdot (f''_{xy}(x, y) + \lambda \cdot b''_{xy}(x, y)) \cdot b'_x(x, y) \cdot b'_y(x, y) + (f''_{yy}(x, y) + \lambda \cdot b''_{yy}(x, y)) \cdot (b'_x(x, y))^2
$$

### Ergebniskontrolle:

- Nebenbedingung in Gleich-Null-Form  $b(x, y) = 4 \cdot x + 2 \cdot y - 12 = 0$
- Aufstellen der Lagrange-Funktion  $L(x, y, \lambda) = 2 \cdot x^2 + y^2 + \lambda \cdot (4 \cdot x + 2 \cdot y - 12)$
- Vorbereitung zur Bestimmung der bedingten stationären Stellen
	- $f'_x(x, y) = 4 \cdot x \text{ und } f'_y(x, y) = 2 \cdot y$
	- $b'_x(x, y) = 4$  und  $b'_y(x, y) = 2$
	- $L'_x(x, y, \lambda) = f'_x(x, y) + \lambda \cdot b'_x(x, y) = 4 \cdot x + 4 \cdot \lambda$
	- $L'_y(x, y, \lambda) = f'_y(x, y) + \lambda \cdot b'_y(x, y) = 2 \cdot y + 2 \cdot \lambda$
	- $L'_{\lambda}(x, y, \lambda) = b(x, y) = 4 \cdot x + 2 \cdot y 12$
- Bestimmung der stationären Punkte:

$$
\begin{cases}\nL'_x(x, y, \lambda) = 0 \\
L'_y(x, y, \lambda) = 0\n\end{cases}\n\Leftrightarrow\n\begin{cases}\n4 \cdot x + 4 \cdot \lambda = 0 \\
2 \cdot y + 2 \cdot \lambda = 0 \\
4 \cdot x + 2 \cdot y - 12 = 0\n\end{cases}
$$
\n
$$
\Leftrightarrow\n\begin{cases}\n\lambda = -x \\
4 \cdot x + 2 \cdot y - 12 = 0\n\end{cases}
$$
\n
$$
\Leftrightarrow\n\begin{cases}\n\lambda = -x \\
4 \cdot x + 2 \cdot y - 12 = 0\n\end{cases}
$$
\n
$$
\Leftrightarrow\n\begin{cases}\n\lambda = -x \\
4 \cdot x + 2 \cdot y - 12 = 0\n\end{cases}
$$
\n
$$
\Leftrightarrow\n\begin{cases}\n\lambda = -x \\
y = x \\
6 \cdot y = 12\n\end{cases}
$$

Also ist  $(2, 2, -2)$  die einzige Lösung des Gleichungssystems. Außerdem  $(2, 2) \in D(f)$ , so dass  $P1 = (2, 2)$  der einzige bedingt stationäre Punkt ist.

[Seite 11 von 12]

- Zur Berechnung des Wertes von  $D(2, 2, -2)$ 
	- $f''_{xx}(x, y) = 4, f''_{yy}(x, y) = 2, f''_{xy}(x, y) = 0$
	- $b''_{xx}(x, y) = b''_{yy}(x, y) = b''_{xy}(x, y) = b''_{yx}(x, y) = 0.$
- Berechnung des Wertes von  $(2, 2, -2)$

$$
D(2,2,-2) = (f''_{xx}(2,2)+0) \cdot 2^2 - 2 \cdot (f''_{xy}(2,2)+0) \cdot 4 \cdot 2 + (f''_{yy}(2,2)+0) \cdot 4^2
$$
  
= 4 \cdot 4 - 2 \cdot 0 + 2 \cdot 16 = 48.

 $D(2, 2, -2) > 0$ , also ist  $(2, 2)$  eine lokale Minimalstelle der Gesamtkostenfunktion f unter der Nebenbedingung  $4 \cdot x + 2 \cdot y = 12$  mit Funktionswert  $f(2, 2) = 2 \cdot 2^2 + 2^2 = 12$ .

[Seite 12 von 12]